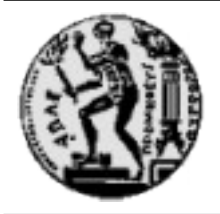

**Ε.Μ. ΠΟΛΥΤΕΧΝΕΙΟ ΣΧΟΛΗ ΑΓΡΟΝΟΜΩΝ ΚΑΙ ΤΟΠΟΓΡΑΦΩΝ ΜΗΧΑΝΙΚΩΝ**

# **Κέντρο**

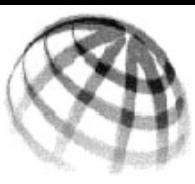

**Γεωπληροφορικής**

# **ΔΙΑΘΕΣΙΜΕΣ ΥΠΗΡΕΣΙΕΣ**

#### ΠΡΟΣΒΑΣΗ ΣΤΟ ΔΙΚΤΥΟ ΔΕΔΟΜΕΝΩΝ

Η πρόσβαση είναι δυνατή με τον **λογαριασμό πρόσβασης** *(account)* και τον **κωδικό πρόσβασης** *(password)* οι οποίοι και είναι αυστηρά προσωπικοί. Οι λογαριασμοί πρόσβασης προπτυχιακών και μεταπτυχιακών σπουδαστών δημιουργούνται με βάση στοιχεία που δίνονται από τις γραμματείες της σχολής, ενώ οι υπόλοιποι κατόπιν αιτήσεως στο Κέντρο Γεωπληροφορικής.

## ΧΡΗΣΗ ΛΕΙΤΟΥΡΓΙΚΩΝ ΣΥΣΤΗΜΑΤΩΝ & ΛΟΓΙΣΜΙΚΟΥ

Οι σταθμοί εργασίας PC του δικτύου του Κέντρου διαθέτουν λειτουργικό περιβάλλον *Microsoft Windows.* Οι χρήστες του Κέντρου δεν επιτρέπεται να επεμβαίνουν κατά κανένα τρόπο στο λογισμικό, καθώς και στον εξοπλισμό των σταθμών εργασίας ή τον υπόλοιπο εξοπλισμό.

Οι **τροποποιήσεις** στα λειτουργικά συστήματα και στα λογισμικά πακέτα γίνονται από τους διαχειριστές πριν την έναρξη κάθε ακ. έτους, και για το σκοπό αυτό τα ενδιαφερόμενα μέλη της σχολής που επιβλέπουν τα εργαστηριακές ασκήσεις στο Κέντρο θα πρέπει να τους ενημερώνουν το αργότερο **δέκα (10)** ημέρες πριν την έναρξη των μαθημάτων.

## ΧΩΡΟΙ ΑΠΟΘΗΚΕΥΣΗΣ ΔΕΔΟΜΕΝΩΝ

Σε κάθε χρήστη του Κέντρου διατίθεται **χώρος αποθήκευσης με όριο** *(quota)* **1 GB**. Στο περιβάλλον των Windows ο προσωπικός χώρος αντιστοιχεί στο δίσκο *Z:\.* Για κοινή χρήση (μόνο για ανάγνωση) διατίθεται o **δικτυακός χώρος "***server"*, όπου φιλοξενούνται δεδομένα εκμάθησης λογισμικού, βοηθητική βιβλιογραφία χρήσης λογισμικού, εργαστηριακό υλικό, κλπ. (διατίθεται στη θέση*\ \hera[\](smb://Nassrv/server/)  [server \](smb://Nassrv/server/)lab[\](smb://Nassrv/server/)* και υπάρχει συντόμευση στην επιφάνεια εργασίας των Windows).

#### ΜΕΤΑΦΟΡΑ ΑΡΧΕΙΩΝ ΕΚΤΟΣ ΤΟΥ ΚΕΝΤΡΟΥ

Για τη **δικτυακή μεταφορά αρχείων με FTP** μεταξύ του προσωπικού χώρου αποθήκευσης ενός χρήστη και ενός υπολογιστή εκτός του Κέντρου, διατίθεται ο εξυπηρετητής s*ftp.geocenter.survey.ntua.gr*. Η ανταλλαγή αρχείου από τον προσωπικό χώρο αποθήκευσης με υπολογιστή εκτός ΕΜΠ για λόγους ασφαλείας περιορίζεται μόνο στη σύνδεση που παρέχει η αντίστοιχη υπηρεσία του ιδρύματος. Η σύνδεση FTP γίνεται μέσω ασφαλούς σύνδεσης (secure FTP). Προγράμματα με γραφικό περιβάλλον μπορούν να αναζητηθούν στο διαδίκτυο και παρέχονται ελεύθερα (π.χ. WinScp, FileZilla). Ο χρήστης θα πρέπει να χρησιμοποιήσει το λογισμικό OpenVPN που διατίθεται από την ιστοσελίδα του Κέντρου Δικτύων *[\( www. noc. ntua. gr](http://www.noc.ntua.gr/)*) και να έχει κωδικό στον Κεντρικό Υπολογιστή του ΕΜΠ (central).

Άλλοι τρόποι για την μεταφορά αρχείων μέσω των σταθμών εργασίας του Κέντρου είναι: η **χρήση προσωπικών συσκευών USB (συστήνουμε στους χρήστες να κρατάνε αντίγραφα ασφαλείας των προσωπικών τους αρχείων σε συσκευές USB)**, καθώς και η **εγγραφή CD/DVD** σε όλους τους σταθμούς εργασίας της μεγάλης αίθουσας του Κέντρου.

#### ΣΑΡΩΣΗ ΕΓΓΡΑΦΩΝ & ΣΧΕΔΙΩΝ

Για τη σάρωση εγγράφων και διαγραμμάτων διατίθεται αποκλειστικός σταθμός εργασίας εξοπλισμένος με CD/DVD-R drive για τη μεταφορά αρχείων. Υπάρχουν ένας έγχρωμος **σαρωτής μεγέθους Α4** και ένας κυλινδρικός **σαρωτής σχεδίων Α0**.

#### ΔΙΑΘΕΣΗ ΑΙΘΟΥΣΩΝ

Οι αίθουσες του Κέντρου χρησιμοποιούνται κατά προτεραιότητα για την **εκτέλεση εργαστηριακών ασκήσεων** σε προπτυχιακά και μεταπτυχιακά μαθήματα της σχολής βάσει του ωρολογίου προγράμματος που συντονίζει η Γραμματεία της σχολής, ενώ κατά τις εξεταστικές περιόδους διατίθεται και για την **παρουσίαση εργασιών** κατόπιν συνεννόησης. Για άλλες δραστηριότητες (σεμινάρια, διαλέξεις μελών ΔΕΠ για άλλα ΠΜΣ, κλπ) ο ενδιαφερόμενος συμπληρώνει σχετική αίτηση.

Κατά την διεξαγωγή μαθήματος ή άλλης παρουσίασης στην αίθουσα θα πρέπει να παραβρίσκονται μόνον όσοι συμμετέχουν σε αυτήν. Το **πρόγραμμα απασχόλησης** των αιθουσών του Κέντρου αναρτάται καθημερινά και φιλοξενείται στην ιστοσελίδα του Κέντρου.

#### ΥΠΟΣΤΗΡΙΞΗ ΧΡΗΣΤΩΝ

Για τη βοήθεια των χρηστών στη λειτουργία των εγκατεστημένων λογισμικών προγραμμάτων παροτρύνεται η χρήση του οικείου περιβάλλοντος βοήθειας (help) κάθε λογισμικού. Περαιτέρω βοηθητικό υλικό διατίθεται μέσω του δικτυακού χώρου κοινής χρήσης. Οι χρήστες μπορούν να απευθύνονται στους διαχειριστές για συμβουλές εφ'όσον συναντούν προβλήματα τεχνικής φύσεως στη χρήση των λογισμικών προγραμμάτων ή του εξοπλισμού.